# **IP-Netze**

Auf<https://wiki.freifunk.net/IP-Netze> ist für uns die ULA `fda9:026e:5805::/48` eingetragen.

# **10.139.0.0/17**

prefix4 = '10.139.0.0/17'

### **fda9:26e:5805:bab0::/64**

prefix6 = 'fda9:26e:5805:bab0::/64', – client-Netz

### **fda9:26e:5805:bab1::/64**

node prefix6 = 'fda9:26e:5805:bab1::/64', - infrastructure net for inter-node-communication und route-exchange

- fda9:26e:5805:bab1:53::0/64 ffmd DNS master
- fda9:26e:5805:bab1:53::1/64 DNS-anycast für Clients und Gateways
- fda9:26e:5805:bab1:aaaa::1/64 gw01.babel.md.freifunk.net
- fda9:26e:5805:bab1:aaaa::2/64 gw02.babel.md.freifunk.net
- fda9:26e:5805:bab1:aaaa::6/64 web.md.freifunk.net → fda9:26e:5805:bab1:aaaa::6:1/64
- fda9:26e:5805:bab1:aeb:d0c::/64 web.md.freifunk.net Docker network
	- fda9:26e:5805:bab1:aeb:d0c::53/64 web.md.freifunk.net: Docker ffmd-bind9

# **fda9:26e:5805:bab2::/64**

`node\_client\_prefix6 = 'fda9:26e:5805:bab2::/64', - infrastructure net (ULA) for node-client-ip addresses`

### **fdff:ffff:ffff::/48**

`clat\_range = 'fdff:ffff:ffff::/48', – infrastructure net (ULA) from which a /96 clat prefix will be generated. This can be the same for each community and is pre-registered at <https://wiki.freifunk.net/IP-Netze#IPv6> as part of fdff:ffff:ff00::/40

From: <https://wiki.netz39.de/> - **Netz39**

Permanent link: **<https://wiki.netz39.de/freifunk:ip-netze>**

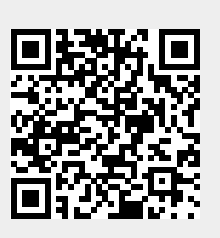

Last update: **2020-08-21 23:21**